### Wasm Garbage Collection in JSC

Asumu Takikawa (Igalia) WebKit Contributors Meeting 2023

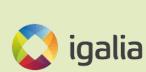

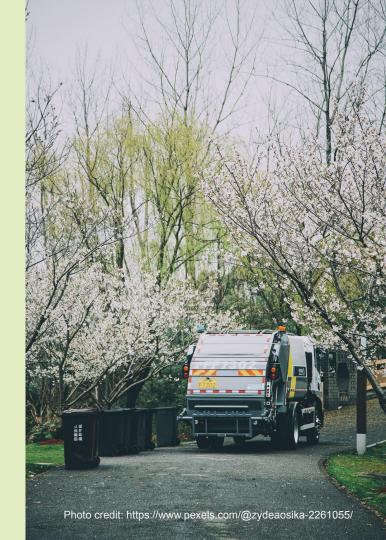

# Motivation of proposal

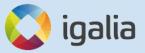

# Wasm is a target language for compiling web programs

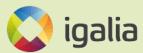

TECH / CREATORS / ADOBE

#### Adobe brings a simplified Photoshop to the web

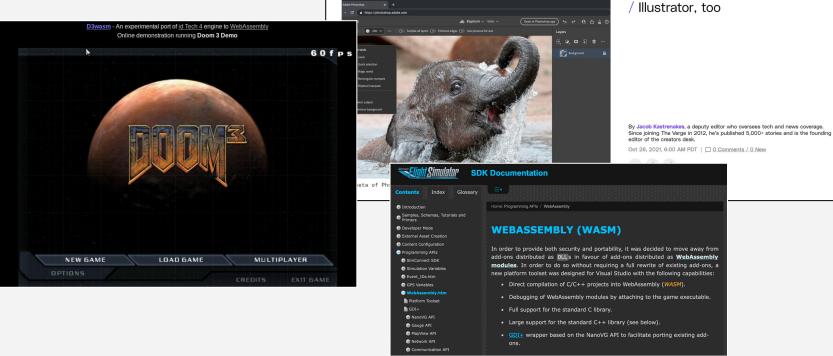

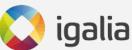

## Wasm MVP great for C/C++/Rust programs

- Works well for languages without GC/managed runtimes
- But what about programs in languages needing GC?

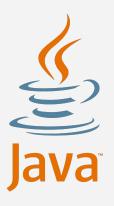

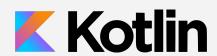

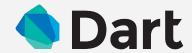

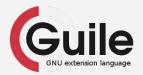

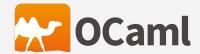

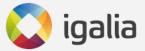

# Key missing piece was Wasm support for allocatable memory with GC

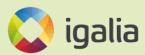

# GC Proposal enables those languages

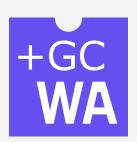

- Supports allocatable data types like structs & arrays
- New kinds of reference types pointing to allocated values
- Type casts & advanced types
- Takes advantage of browser JS engines' built-in GC

https://github.com/WebAssembly/gc/for the nitty-gritty details

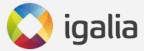

```
form
(module
 (type $s (struct (field $x i32)
                   (field $y i32))
  (global (ref $s)
    (struct.new (i32.const 42)
                (i32.const 42)))
 (func $get-x (param (ref $s)) (result i32)
    (struct.get $s $x (local.get 0))))
```

New type declaration

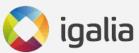

```
(module
  (type $s (struct (field $x i32)
                    (field $v i32))
                                         Globals can
  (global (ref $s)
                                          be init with
    (struct.new (i32.const 42)
                                          new types
                 (i32.const 42))
  (func $get-x (param (ref $s)) (result i32)
    (struct.get $s $x (local.get 0))))
```

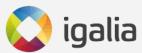

```
(module
  (type $s (struct (field $x i32)
                   (field $v i32))
  (global (ref $s)
    (struct.new (i32.const 42)
                (i32.const 42)))
  (func $get-x (param (ref $s)) (result i32)
    (struct.get $s $x (local.get 0))))
```

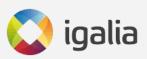

New instructions to access GC data

```
reference GC
                          values
(module
  (type $s (struct ( field $x i32) (field $y i32))
  (global (ref $s)
    (struct.new (i32.const 42)
                  (i32.const 42)))
  (func $get-x (param (ref $s)) (result i32)
    (struct.get $s $x (local.get 0))))
```

Ref types let you

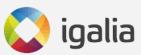

### **Progress in JSC**

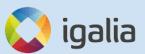

# We're implementing Wasm GC for JSC

- WIP implementation underway
- Most features already implemented
- Should get to shippable state in a few months

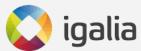

- ✓ Done
- \* Partial
- TODO

#### What's implemented & what's not

- ✓ Structs/arrays
- ✓ i31 references
- ✓ Type hierarchy
- Subtyping
- Recursive types
- ✓ Type casts
- ✓ Locals with non-nullable types
- ✓ Table initializers

- \*JS API support
- O Bulk array operations
- Misc other missing instructions

Plus more testing and optimization!

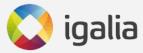

## To track our progress: https://bugs.webkit.org/show bug.cgi?id=247394

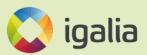

### The takeaway

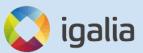

#### This is an exciting time for Wasm!

- Other browsers have shipped or will ship Wasm GC soon (the proposal is at phase 4)
- Once JSC also ships, Wasm GC supported in all major browser engines
- Developers can then target Wasm with Java, OCaml, and many more languages to come

Future Wasm will likely build further on GC

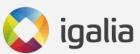

### Q&A

Thanks for listening!

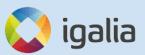